# Citing Library Databases in CHICAGO Style

Most of our library databases *do not have* automated citation generation capability in Chicago style. Some do, but don't do a good job of it. Please use the examples below.

# **For more help with citing sources of all types try these websites:**

**[Chicago Manual Online](http://www.chicagomanualofstyle.org/tools_citationguide.html) [Online Writing Lab \(OWL\)](http://owl.english.purdue.edu/owl/resource/717/01/) [Bedford CHICAGO](http://bcs.bedfordstmartins.com/resdoc5e/RES5e_ch10_o.html) [Son of Citation Machine](http://citationmachine.net/index2.php?start=&reqstyleid=0&stylebox=10) [KnightCite Citation Service](http://www.calvin.edu/library/knightcite/index.php)**

# *Special Instructions!! How to Cite an Item from a Database*

*For items retrieved from a library database, cite as you would a print source but add the name of the database and an accession number (usually found with the database item) at the end. If you cannot find an accession number add the document url (the permanent one if you can find it).*

# Examples for Some Databases by Source Type

# **Scholarly (Academic) Journal Article, EBSCOhost Databases Example**

*In a note, list the page number(s) consulted, if any. In the bibliography, list the page range for the whole article.*

# **Note**

 1. Katynka Z. Martinez, "Pac-Man Meets the Minutemen: Video Games by Los Angeles Latino Youth," *National Civic Review* 100, no 3. (Fall 2011): 52. Academic Search Premier, EBSCOhost (66793543).

#### **Short Note**

2. Martinez, "Pac-Man Meets the Minutemen," 52.

# **Bibliography**

Martínez, Katynka Z. "Pac-Man Meets the Minutemen: Video Games by Los Angeles Latino Youth." *National Civic Review* 100, no. 3 (Fall 2011): 50-57. Academic Search Premier, EBSCOhost (66793543).

> Page range for the whole article.

Page consulted for this note.

# **Scholarly (Academic) Journal Article, JSTOR Example**

*When an article has more than one author, list them in the exact order and, in the bibliography, invert the first author's name. List up to ten authors (with commas in between names and the word 'and' before the last name listed). If there are more than ten authors list the first seven and then use 'et. al.'* 

# **Note**

 1. Lee A. Jones and Thomas Weiss, "Agricultural Productivity Growth During the Decade of the Civil War," *The Journal of Economic History* 53, no. 3 (September 1993): 530. JSTOR (2122404).

The first listed author's name is inverted.

# **Short Note**

2. Jones and Weiss, "Agricultural Productivity Growth," 531.

# **Bibliography**

Jones, Lee A., and Thomas Weiss. "Agricultural Productivity Growth During the Decade of the Civil War." *The Journal of Economic History* 53, no. 3 (September 1993): 527-548. JSTOR

(2122404.)

In JSTOR the accession number is found in the article stable URL, eg: http://www.jstor.org/stable/2122404

# **Newspaper or Magazine Article, Los Angeles Times Historical Example**

*Newspaper and magazine articles are often cited only in running text ("As was mentioned in the Los Angeles Times article of June 12, 1943…") instead of in a note, and they are commonly omitted from a bibliography. If your professor wants a note and bibliography entry, follow this example.*

# **Note**

1. "Zoot Suit War Runs Course as Riots Subside," *Los Angeles Times,* June 12, 1943, A. Proquest Historical Newspapers (165464928).

# **Short Note**

2. "Zoot Suit War," *Los Angeles Times,* A.

# **Bibliography**

"Zoot Suit War Runs Course as Riots Subside." *Los Angeles Times,* June 12, 1943, A. Proquest Historical Newspapers (165464928).

> Find this Proquest Document ID using the document's Citation/Abstract section.

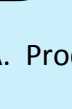

This is actually the page.

# **Newspaper or Magazine Article, EBSCOhost Newspaper Source Plus Example**

### **Note**

1. Deborah Lohse, "Web Searches Bring Up More Pay-for-Placement," *San Jose Mercury News*, February 15, 2001. Newspaper Source Plus, EBSCOhost (2W61793194686).

#### **Short Note**

2. Lohse, "Web Searches." If there is no page number, just leave it off.

#### **Bibliography**

Lohse, Deborah. "Web Searches Bring Up More Pay-for-Placement." *San Jose Mercury News*, February 15, 2001. Newspaper Source Plus, EBSCOhost (2W61793194686).

# **Primary Source Document, EBSCOhost Databases Example 1**

*When citing a primary source from one of our databases, follow this pattern: [cite the original source][ ,][quoted in][cite the secondary source][.][full database name] [document accession number][.] Check where capitalization is required. Of course if you are citing an original document (such as an article in the New York Times Historical database), just cite it like you would any database newspaper article—see above.*

*Below is an example of a primary source document reprinted in a Magazine (Essential Speeches) and then republished in a database.*

#### **Note**

1. Charles Sumner, "Comments Made in Regards to 'Bloody Kansas'," quoted in *Essential Speeches,* January 2, 2009, 0. Academic Search Premier, EBSCOhost (8868238).

#### **Short Note**

2. Sumner, "Comments Made," 0.

# **Bibliography**

Sumner, Charles. "Comments Made in Regards to 'Bloody Kansas'." Quoted in *Essential Speeches,* January 2, 2009, 0. Academic Search Premier, EBSCOhost (8868238).

# **Primary Source Document, EBSCOhost Databases Example 2**

*Below is an example of a primary source document reprinted in an ebook with two editors (Back to Africa) and then republished in a database.*

# **Note**

1. Benjamin Coates, "Letter 64," quoted in Emma J. Lapansky-Werner and Margaret Hope Bacon, eds. *Back to Africa: Benjamin Coates and the Colonization Movement in America, 1848-1880* (Pittsburg, PA: Pennsylvania State University Press, 2005), 156. eBook Collection,

EBSCOhost. (172174).

#### **Short Note**

2. Coates, "Letter 64," 156.

You may have to go to the title page of the eBook to find this information.

# **Bibliography**

Coates, Benjamin. "Letter 64." Quoted in Lapsansky-Werner, Emma J., and Margaret Hope Bacon, eds. *Back to Africa : Benjamin Coates and the Colonization Movement in America, 1848-1880*. Pittsburg, PA: Pennsylvania State University Press, 2005. eBook Collection, EBSCO*host*. (172174).

# **Book, EBSCO***host e***Book Collection Example**

#### **Note**

- 1. Peter Limb, *Nelson Mandela: A Biography* (Westport, CT: Greenwood Press, 2008), 22-
- 25. eBook Collection, EBSCO*host*. (221171).

# **Short Note**

2. Limb, "*Nelson Mandela,"* 28.

#### You may have to go to the title page of the eBook to find this information.

# **Bibliography**

Limb, Peter. *Nelson Mandela: A Biography.* Westport, CT: Greenwood Press, 2008. eBook Collection, EBSCO*host*. (221171).

# **Encyclopedia Article, Gale Virtual Reference Library Example**

In strict Chicago style, encyclopedia articles are not included in a bibliography. If in doubt, ask you professor. Also, for well-known encyclopedias like Wikipedia or Britannica, all the publishing data that I've included below is not necessary. The examples below are for print encyclopedias that have been reproduced in a library database thus they are cited much like print but with the added database name and accession number.

### **Note**

1. "Historical Films", in *Schirmer Encyclopedia of Film,* edited by Barry Keith Grant, vol.2, (New York, NY: Schirmer Reference, 2007), 369-378. Gale Virtual Reference Library. (GALE|CX2587600102).

#### **Short Note**

2. "Historical Films," 372.

Although there is an editor, there is no named individual author for this particular entry.

### **Bibliography**

"Historical Films." *Schirmer Encyclopedia of Film,* edited by Barry Keith Grant. Vol. 2. New York, NY: Schirmer Reference, 2007, 369-378. Gale Virtual Reference Library. (GALE|CX2587600102).

# **Encyclopedia Article, Salem History Example**

#### **Note**

1. Jackson W. Turrentine, "California Gold Rush Begins," in *Great Events from History: The Nineteenth Century,* edited by John Powell, (Salem Press, 2007). Salem History Web. http://history.salempress.com/action/updateFavoriteCitation?action=add&doi=10.3331%2 FGE19\_1551090022

#### **Short Note**

2. Turrentine, "California Gold Rush."

Here there is an author but no page.

There was no accession number so the url was included

#### **Bibliography**

Turrentine, Jackson W. "California Gold Rush Begins." *Great Events from History: The Nineteenth Century,* edited by John Powell. Salem Press, 2007. Salem History Web. http://history.salempress.com/action/update/\voriteCitation?action=add&doi=10.333 1%2FGE19\_1551090022

> All available publication information was included.